資料のデジタル化・保管・流通・活用等の実践紹介

## NO.204 アーカイブ Data Report (<sup>2023</sup> <sup>年</sup> <sup>2</sup> <sup>月</sup> <sup>1</sup> 日)

〒500-8813 岐阜県岐阜市明徳町 10 番地 杉山ビル 5F E-mail: shikaku@npo-nak.com URL:https://npo-nak.com NPO 日本アーカイブ協会・岐阜女子大学\*・沖縄女子短期大学・遠隔教育振興会 (\*岐阜女子大学デジタルアーカイブ専攻・研究所、沖縄サテライト校)

◇◇★★★★★★

## メタバースの表現方法についての研究 ~木田宏オーラルヒストリーのメタバース作成~

吉山 明里・櫟 彩見(岐阜女子大学)

1.木田宏資料メタバース博物館の構築

岐阜女子大学には、デジタルアーカイブ化された木田宏オーラルヒストリーがある。木田宏オ ーラルヒストリーは、木田宏氏の戦後教育についての話の記録をまとめたデジタルアーカイブで ある。戦後の教育改革の評価、後世の教育に役立てばとの思いで、岐阜女子大学に教育資料やオ ーラルヒストリーを寄贈された。木田宏氏は、教育資料のデジタルアーカイブ化や遠隔教育など にも関心があり、岐阜女子大学の実践に対して指摘・支援をして下さっており、岐阜女子大学と デジタルアーカイブとの関わりが深い人物である。そこで本研究では、木田宏オーラルヒストリ ーをメタバース空間で展示する「木田宏資料メタバース博物館」を作成し、その中でメタバース だからこそできる表現や工夫を調査していく。

2.どのようなメタバースがあるのか?

教育、企業、医療、福祉の 4 つの分野において、メタバースの活用方法について調査を行った。 教育では、角川ドワンゴ学園、筑波大学付属高校などが、企業では集英社や株式会社ドワンゴな どがメタバースを活用していた。医療では順天堂バーチャルホスピタルが、医療施設体験の手段 としてメタバースを用いていた。そして福祉では若狭医療福祉専門学校が、車いす介助や認知症 体験をする実習にメタバースを活用していた。

3.実際にメタバースを作成して分かったこと

木田宏オーラルヒストリーの資料を用いて、3D モデリングソフト Metasequoia とメタバース プラットフォーム Mozilla Hubs を使って「木田宏資料メタバース博物館」を作成した(図 1)。木 田宏資料メタバース博物館では、「展示された動画の再生時に音が出なかった時などを想定し、動 画内の発言を書き起こした文字を展示する」「入り口のキャプションを設置し木田宏氏とメタバー ス博物館について理解してもらえるようにする」「スペースの制限が少ないメタバースの特性を活 かして天井を突き抜けるくらいの大きさでオブジェクトを配置する」など、利用のしやすさとメ

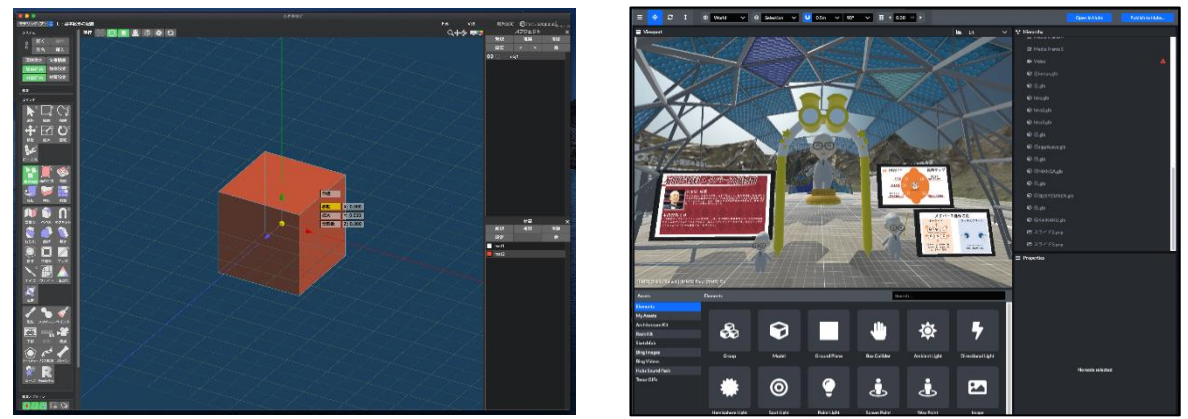

図 1 Metasequoia  $(E)$  と Mozilla Hubs  $(E)$ 

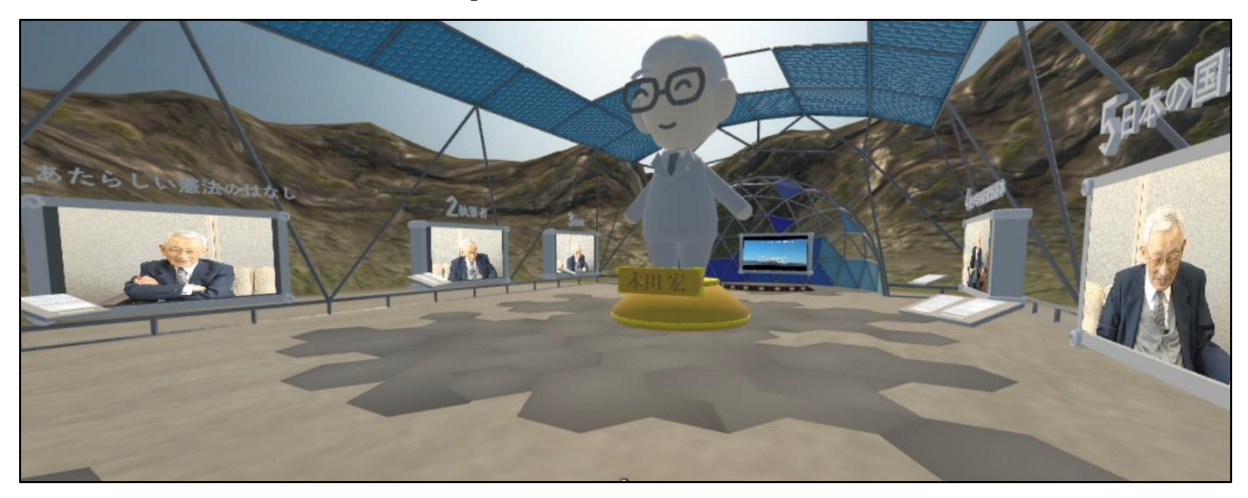

図2 本研究で作成したメタバース

タバースだからこそできる表現や工夫を意識してメタバー ス作成を行った(図 2)。また木田宏資料メタバース博物館 の QR コードを図 3 に示す。メタバースだからこそできる表 現として「アイテム (3D モデル) があれば、いつでも展覧 会の雰囲気や資料の内容を変えられる」「展示物の大きさを 自由に変えられる|「空中に物を浮かせられるため、スペー スに縛られない展示がしやすい」などが明らかとなった。 4.木田宏資料メタバース博物館を公開

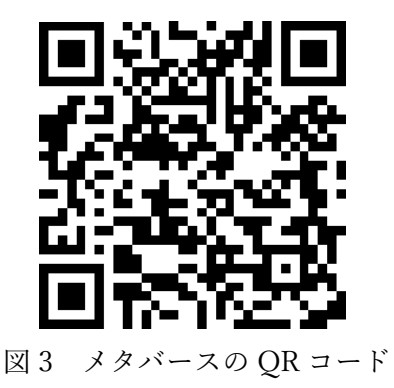

2022 年 11 月 6 日に行われたシンポジウム「教育のあの時・いま・これから ~木田宏教育資料 から展望する~」にて、作成したメタバースについての聞き取り調査を行った。体験した人から は、思っていたよりも没入感があり楽しかった、ゲームみたいで面白かった、VR ゲームの印象が 強く専用の機械が必要なものだと思っていたが機械が必要じゃないものもあると知った等の意見 が得られた。また体験者は、特に困る様子もなくメタバースの操作をしていたことを確認した。

メタバースは分野問わず多くの活動事例があるということが分かった。メタバースだからこそ できる表現や工夫を活用することで、リアルでは多くの人員や手順を必要とする作業も最小限の 人員と手順で取り組むことが可能である。